# **Voice is the new keyboard: Voice interfaces in 2018 and beyond**

Keanan Koppenhaver CTO, Alpha Particle

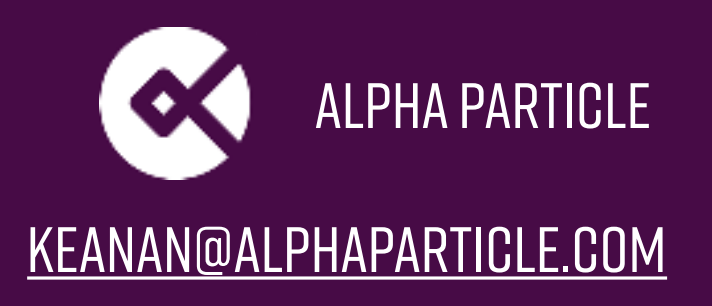

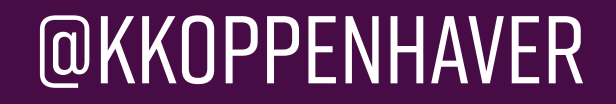

### **@kkoppenhaver**

### **[keanan@alphaparticle.com](mailto:keanan@alphaparticle.com)**

### **[alphaparticle.com/wcpeoria](http://alphaparticle.com/wcpeoria)**

## **Current: "35.6 million Americans will use a voice-activated assistant device at least once a month."**  *- emarketer*

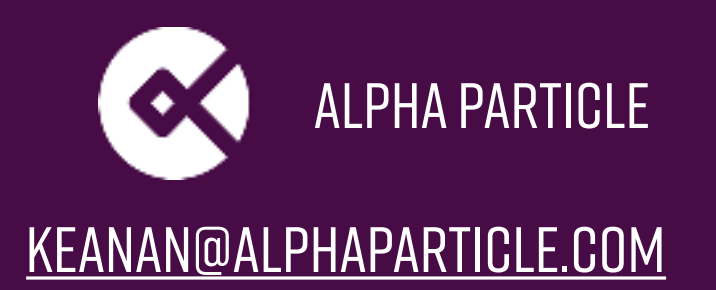

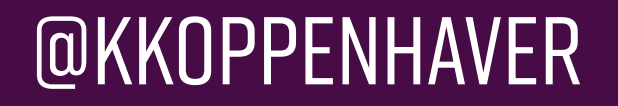

## **Future: "50% of all searches will be voice searches by 2020"**  *- Comscore*

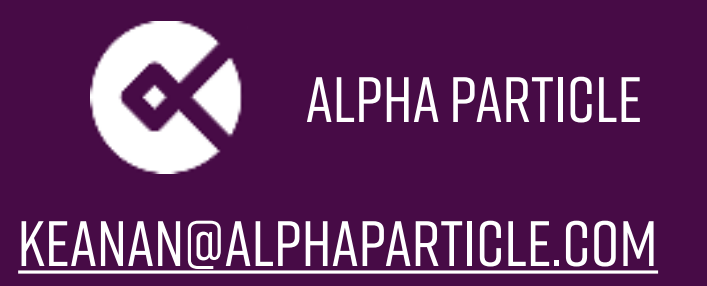

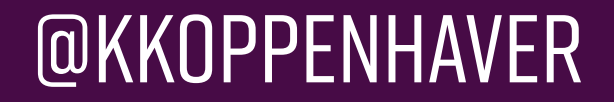

## **Why?**

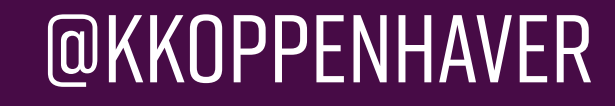

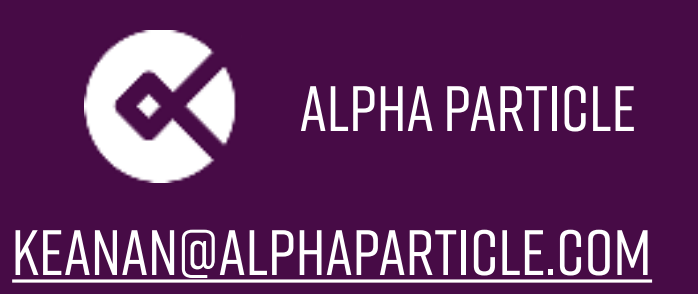

## **You get** *one* **answer**

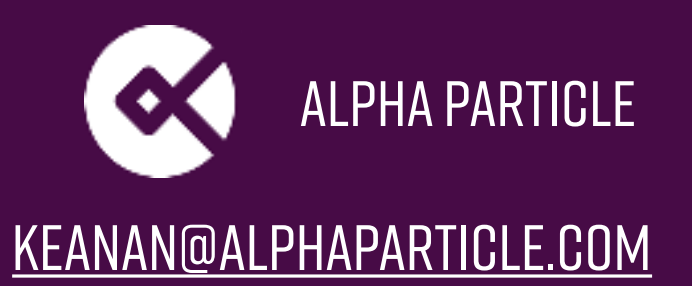

## **So how do we start?**

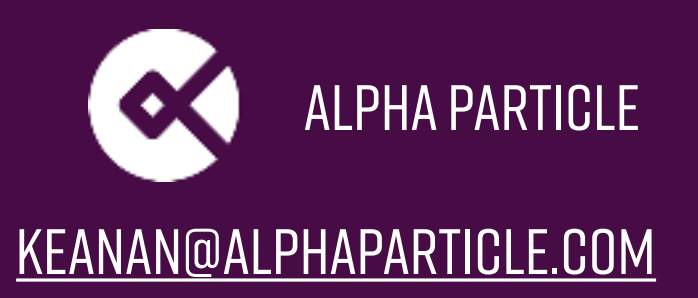

## **A story in 3 Parts**

### **POST CONTENT -> AUDIO**

### **Bring the post content to connected devices**

### **Taking it further with custom functionality**

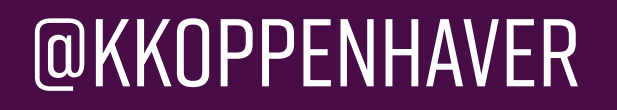

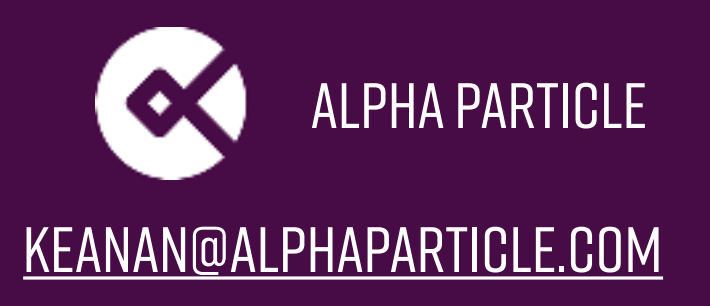

## **Part 1 | Post Content -> Audio**

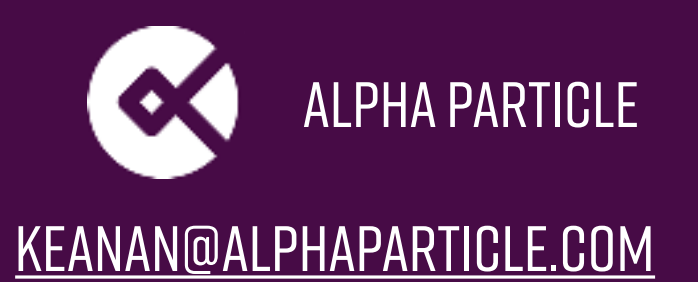

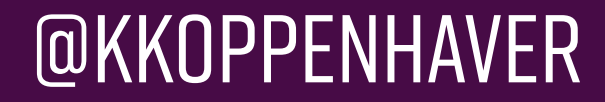

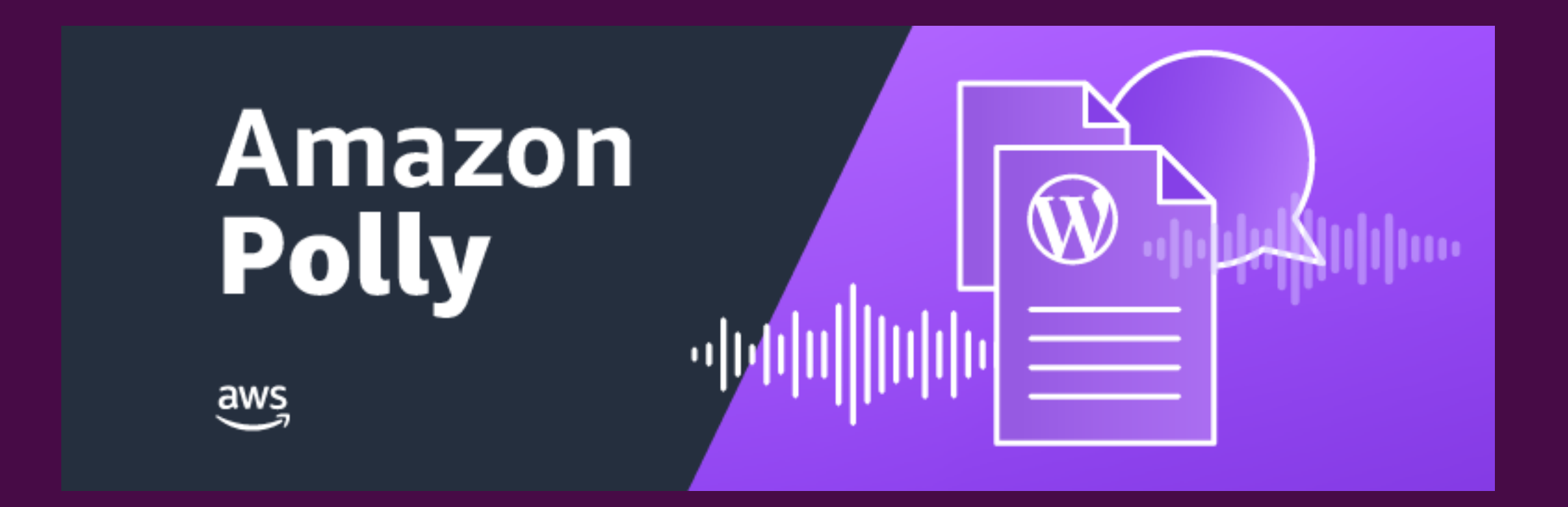

## **AWS Polly for wordpress By AWS Labs, WP Engine**

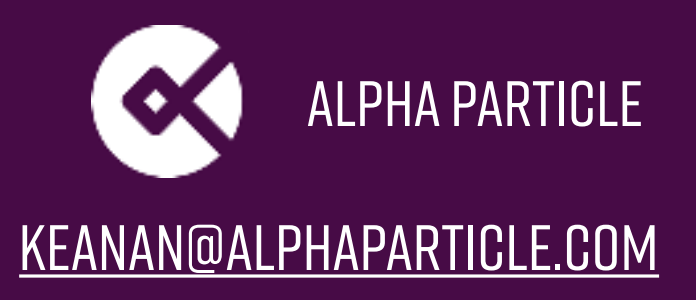

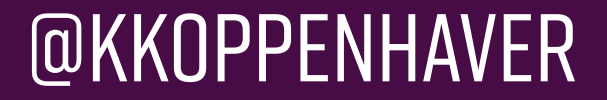

## **What is amazon polly?**

### **Automated audio player for published post content**

### **Feed to turn posts into podcasts**

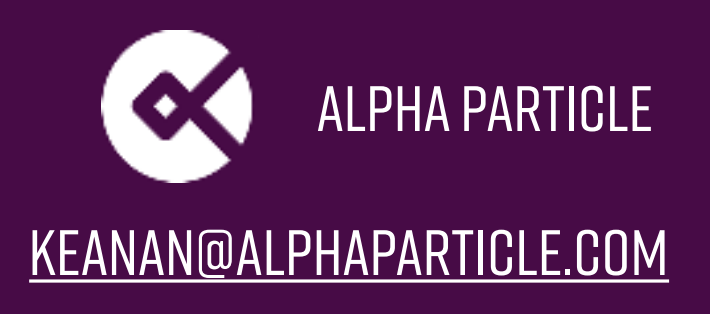

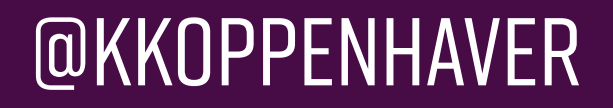

## **What is amazon polly?**

### **Deep Learning**

**"WE live in Peoria" vs "We're Live in Peoria"** 

**Dozens of voices and languages** 

**Free for up to 5M characters per month on AWS Free plan**

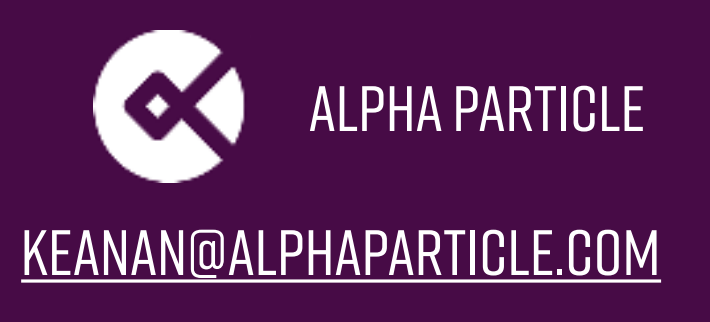

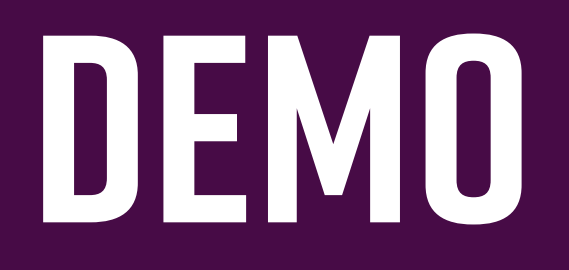

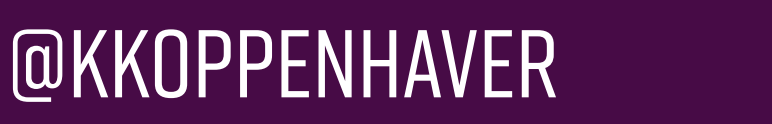

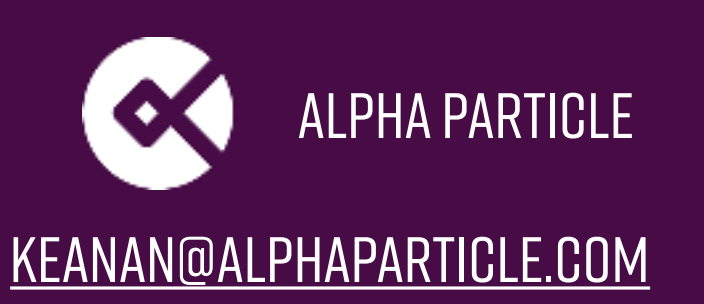

## **Part 2 | Post Content -> Devices**

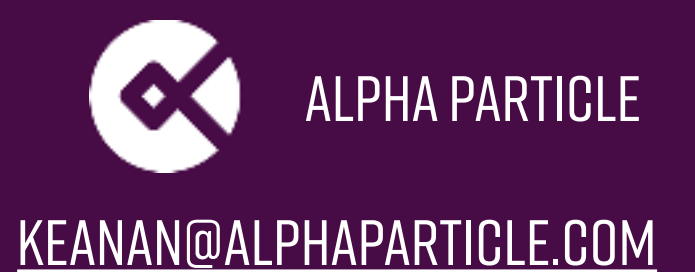

### **Connected devices can have skills**

### **Helps Amazon Alexa and Google home perform more diverse tasks**

### **Backed by either a template (using existing infra) or custom api endpoints (using your infra)**

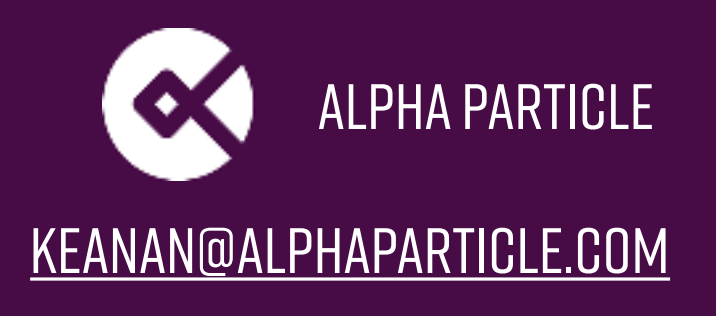

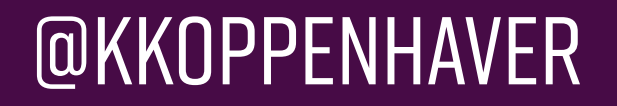

### **Skill -> Intent -> function -> Response**

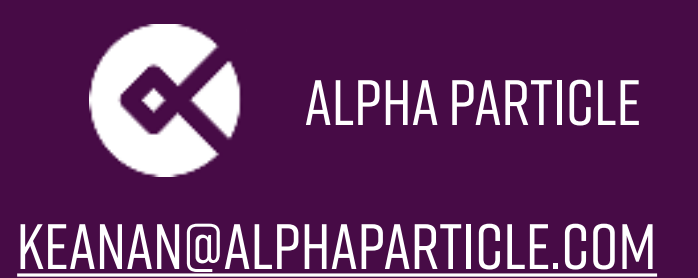

## **What can backup a function?**

**Skill template** 

**AWS Lambda** 

**Firebase** 

**Custom api endpoints**

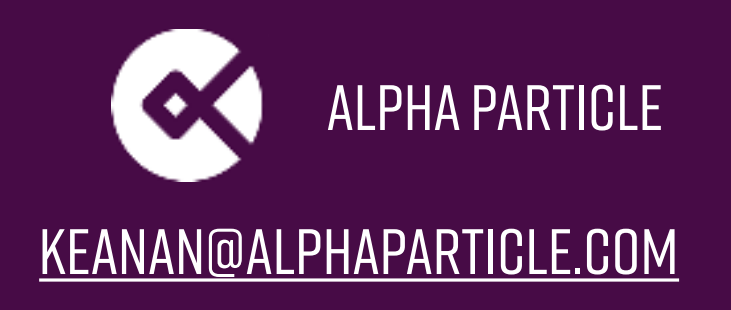

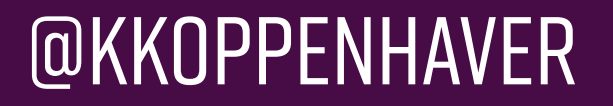

## **Skill template: Flash briefing**

**"HEy alexa, what's in the news?"** 

**Just add Water…er, feed** 

### **Audio feed or text feed, updated Hourly/Daily/ Weekly**

### **This makes it very easy to get a skill up and running…if you do news**

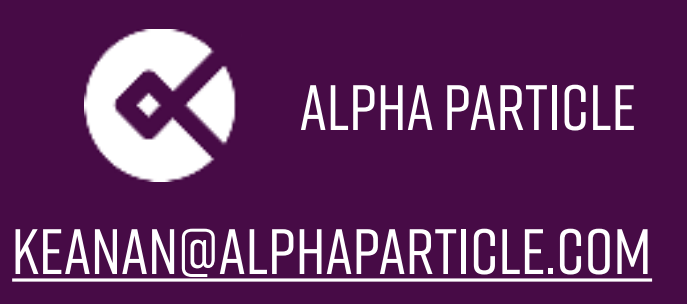

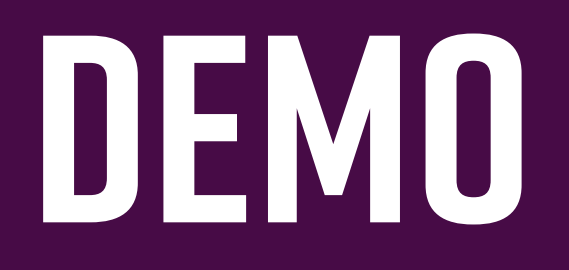

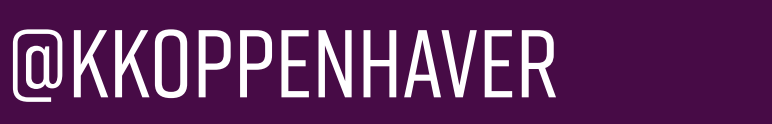

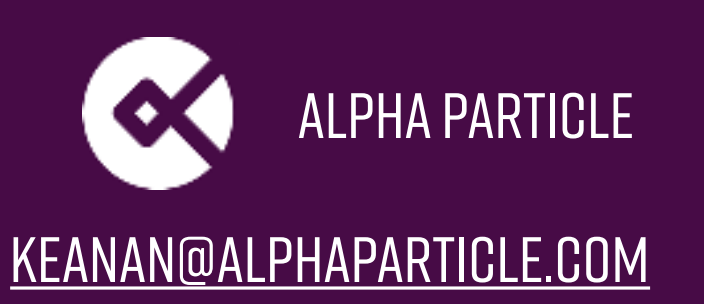

# **What if you don't do news?**

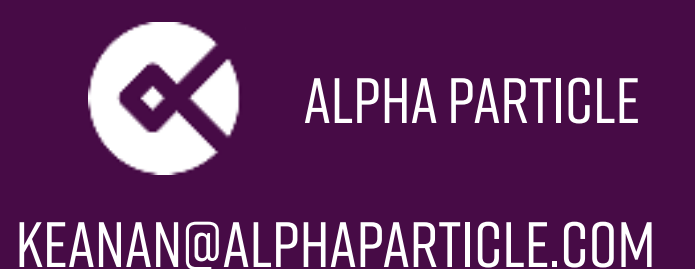

# **You** *can* **write custom skills Yourself\***

#### **\*With some coding knowledge and a bunch of time spent reading documentation**

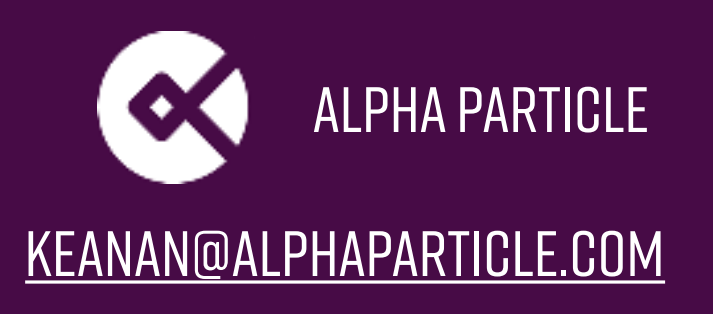

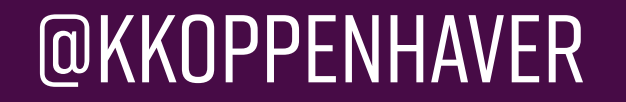

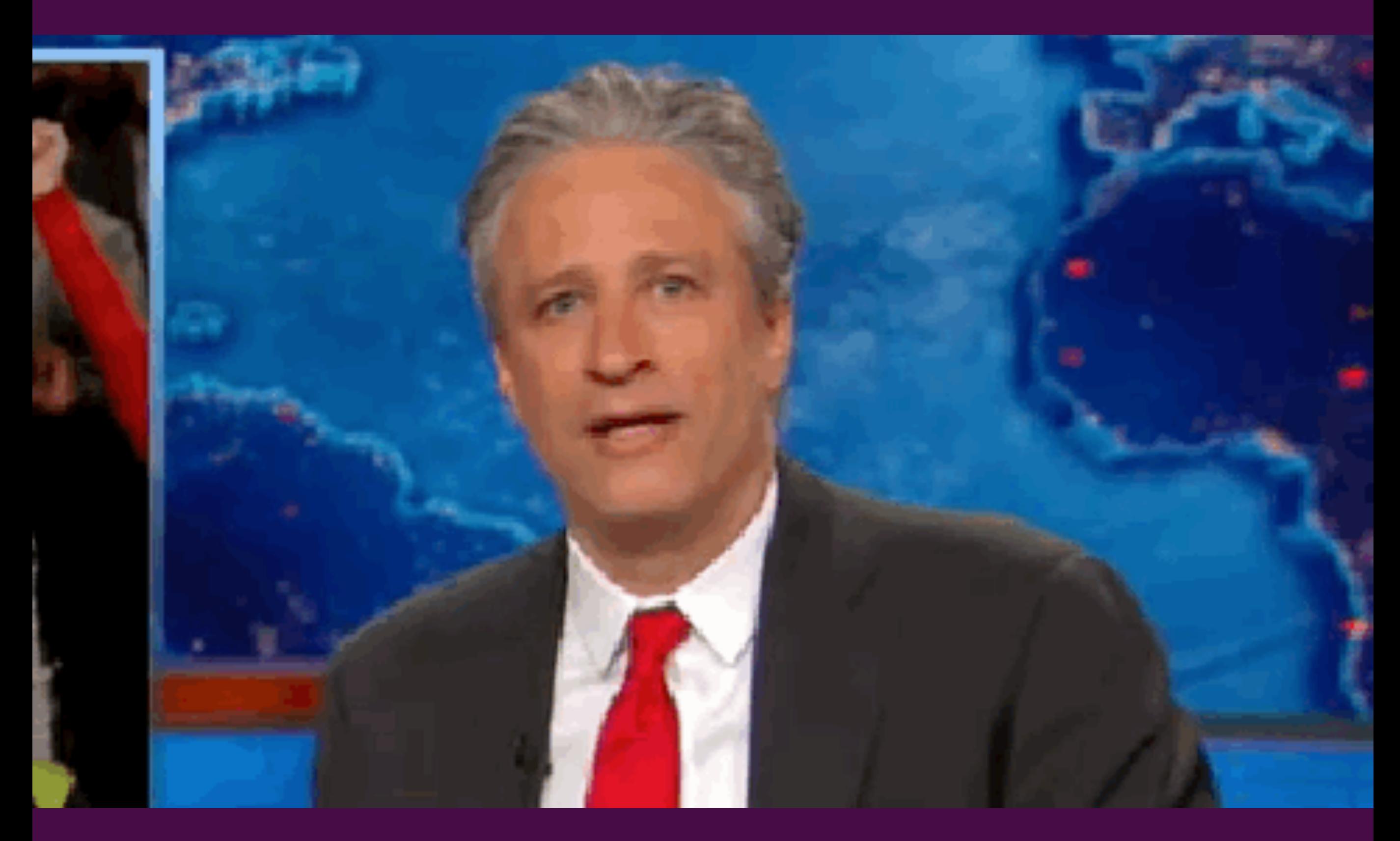

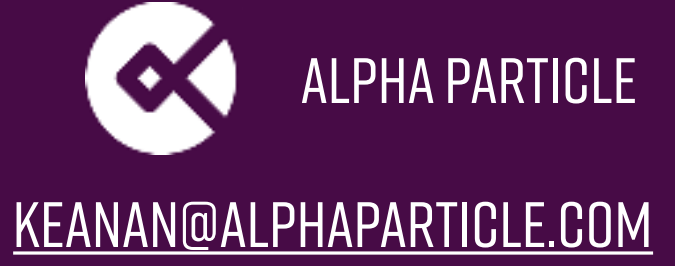

# **VoiceWP\***

#### **\*Use this instead**

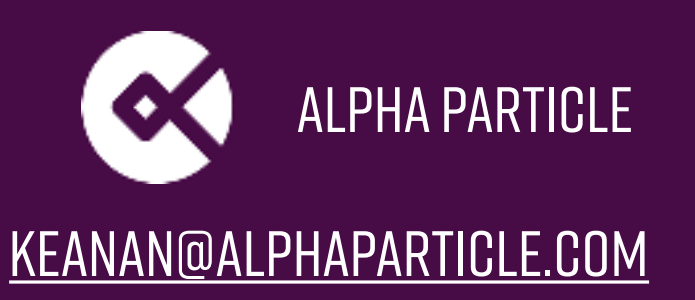

# **(Quick) DEMO**

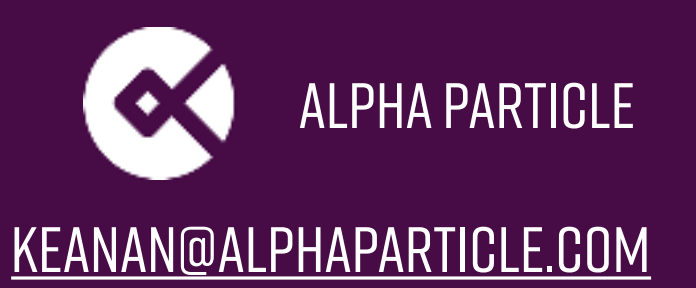

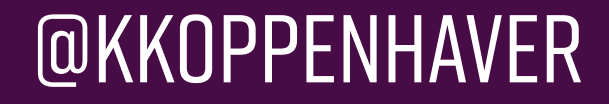

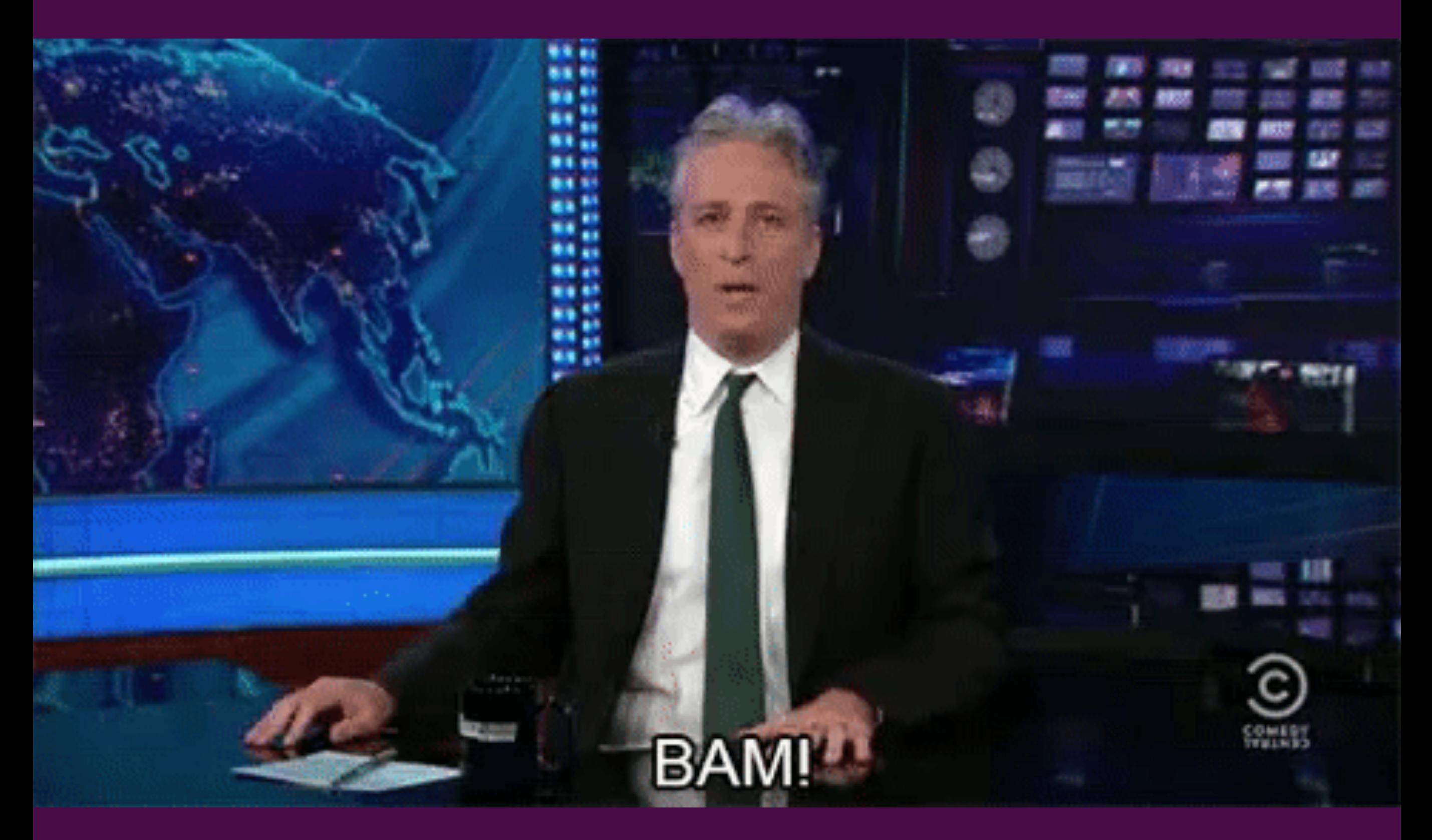

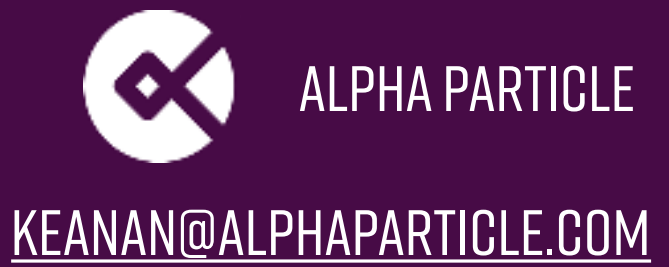

## **Part 3 | None of the above**

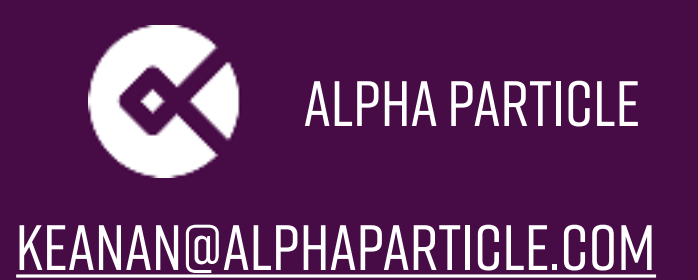

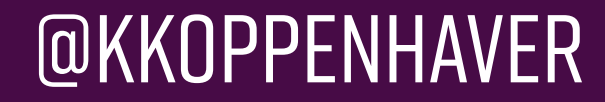

## **Custom google home skill**

### **Custom WP REST api endpoints**

### **Google -> Firebase Functions -> REST API -> Firebase -> Google Home**

### **Some code to parse here…but you asked for it**

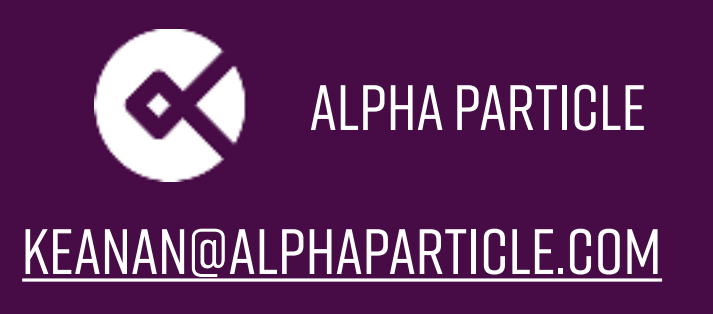

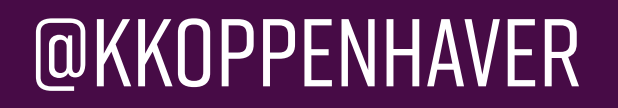

### INFORMATION FLOW IN AN VOICE SKILL

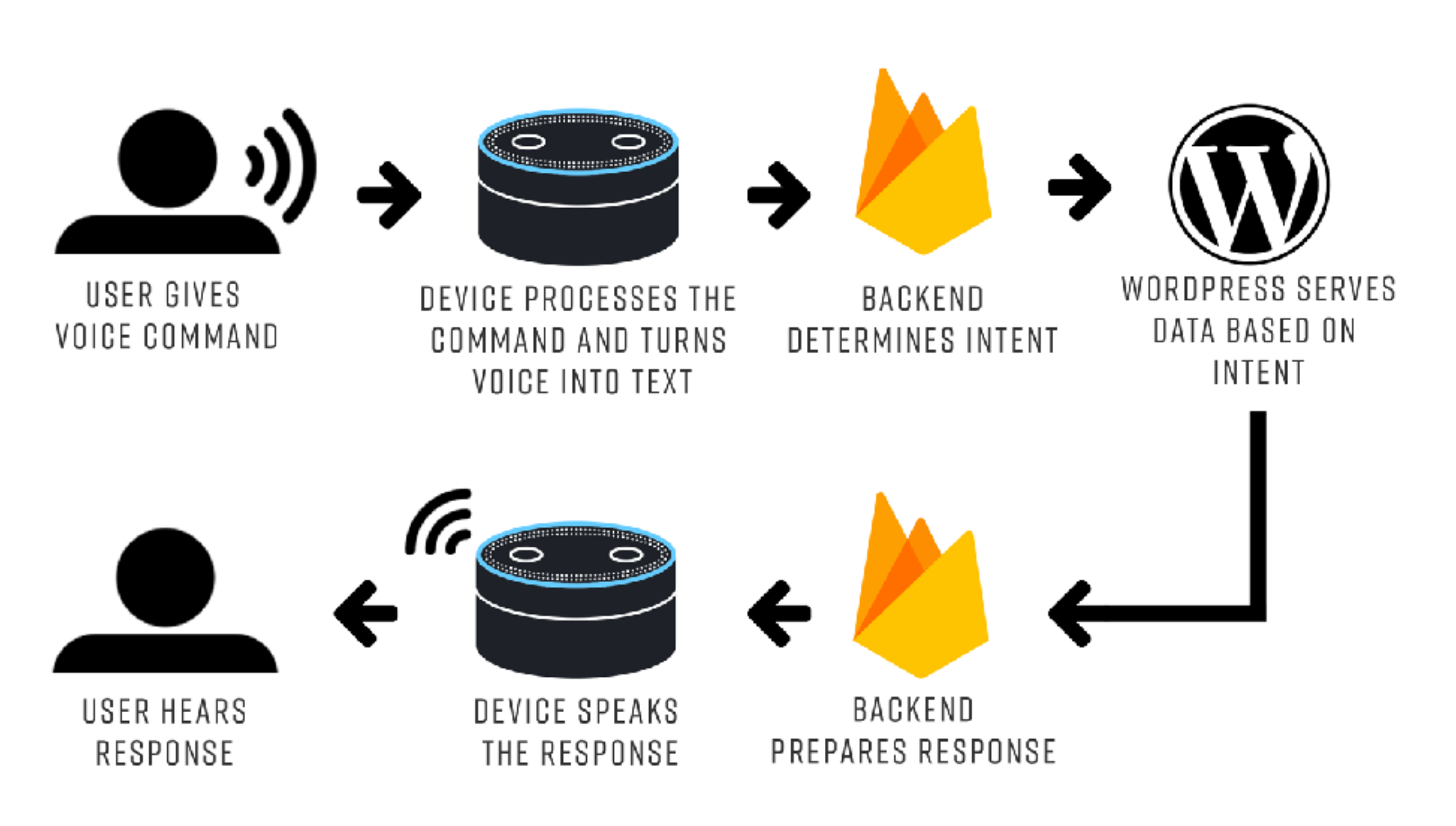

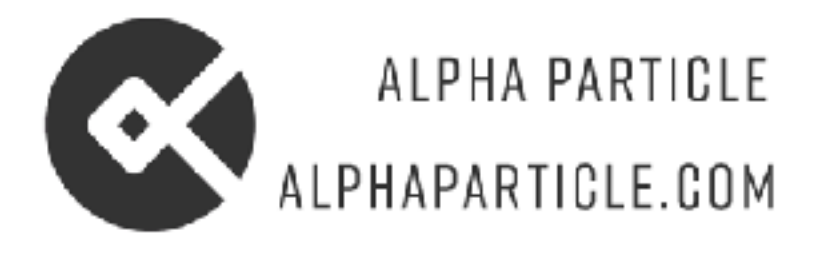

## **What does google do?**

### **Create skill and set up intents (What's the quote of the day?)**

### **Pass everything (once parsed) to firebase functions**

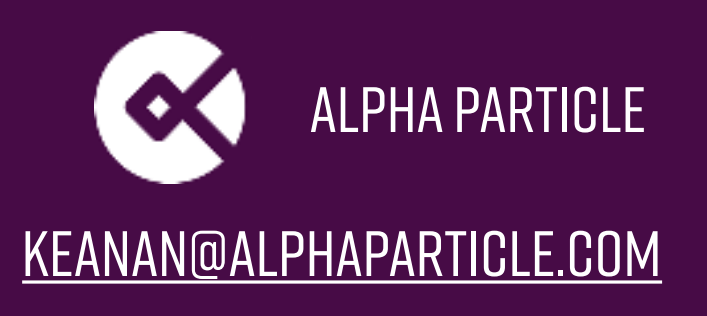

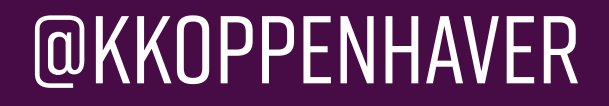

## **What does Firebase do?**

### **Decides what we're trying to do**

### **Passes intent, along with any parameters to endpoints (WP)**

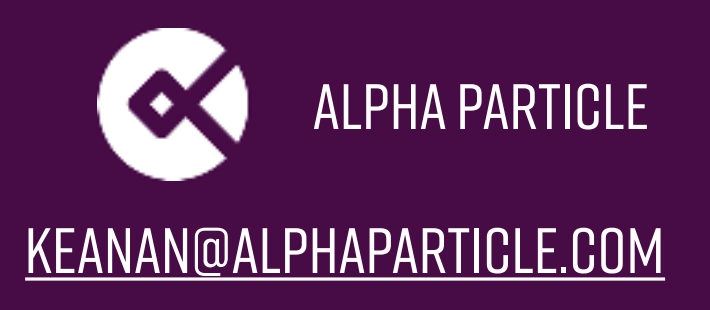

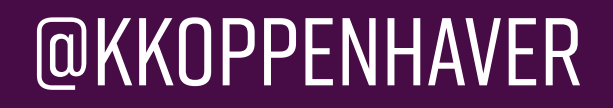

## **{{ CODE }}**

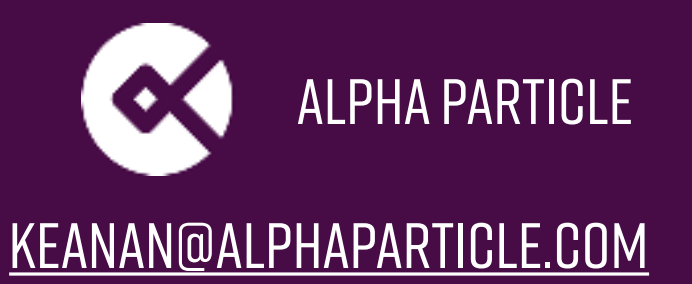

## **What does WordPress do?**

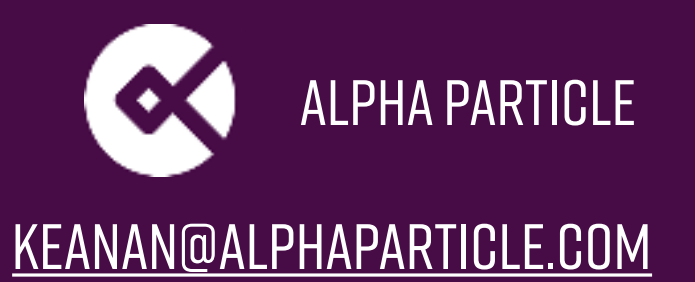

## **<!— ENDPOINTS —>**

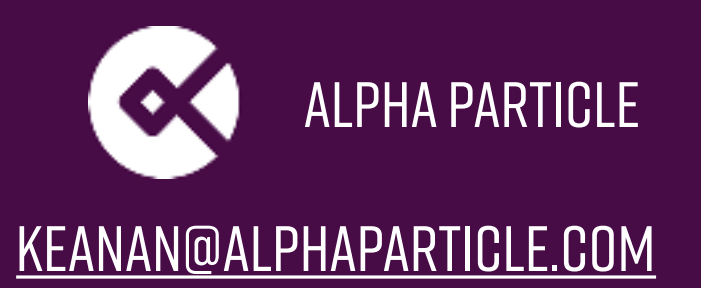

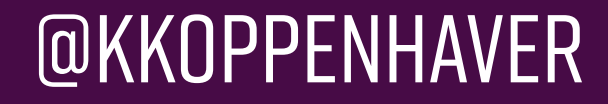

## **What does Firebase do?**

**Waits for data** 

### **Builds the voice response For google home**

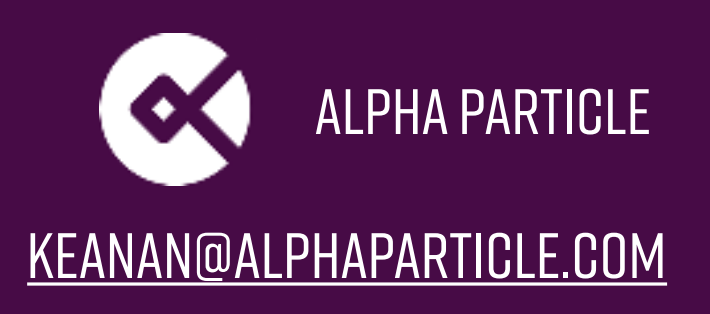

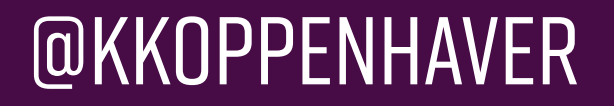

## **Help google speak**

**Can return text or can return speech synthesis markup language (Ssml)** 

**SSML can help with awkward cadence or bad interpretation (numbers, tone, etc)** 

**Response is spoken out to the user**

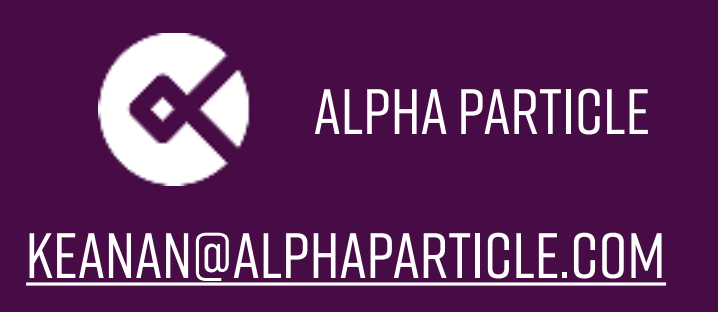

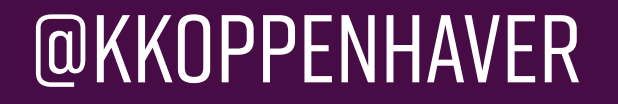

### **<speak> <say-as interpret-as="cardinal">12345</say-as> </speak>**

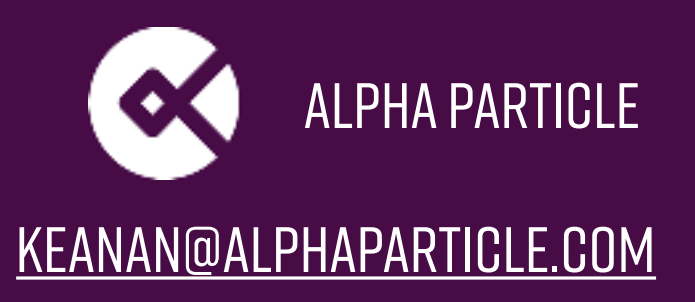

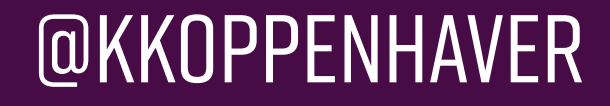

#### **<speak> STEP 1, TAKE A DEEP BREATH. <BREAK TIME="200MS"/> Step 2, exhale. STEP 3, TAKE A DEEP BREATH AGAIN. <BREAK STRENGTH="WEAK"/> Step 4, exhale. </speak>**

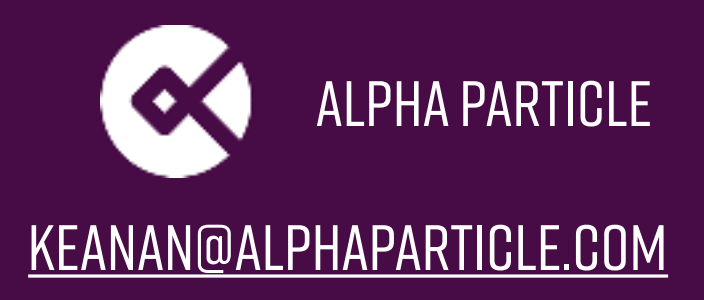

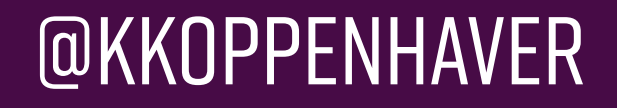

### **<speak> I want to tell you a secret. <amazon:effect name="whispered">I am not a real**  HUMAN.</AMAZON:EFFECT>.  **Can you believe it? </speak>**

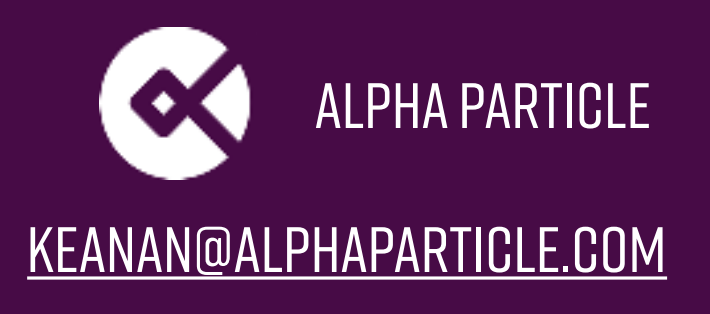

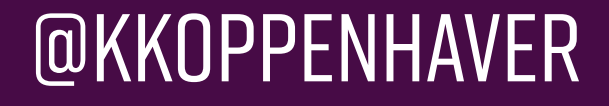

### **<say-as interpret-as="expletive">**

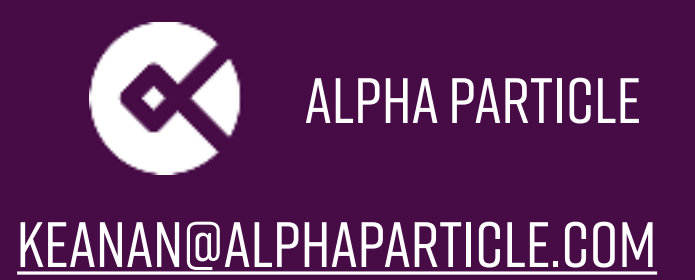

## **(Final) Demo**

### **Hey Google, Open Daily Prophet**

## **Hey Google ask Daily Prophet what is the quote of the day?**

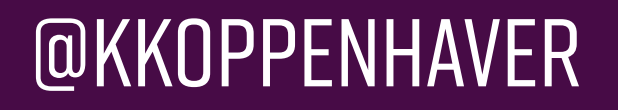

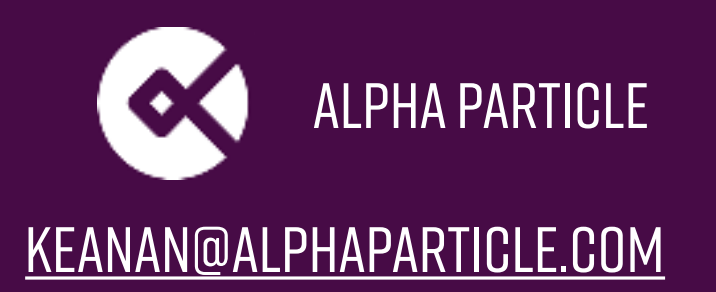

## **Questions?**

**@kkoppenhaver** 

**[keanan@alphaparticle.com](mailto:keanan@alphaparticle.com)**

**[alphaparticle.com/wcpeoria](https://alphaparticle.com/wcpeoria)**